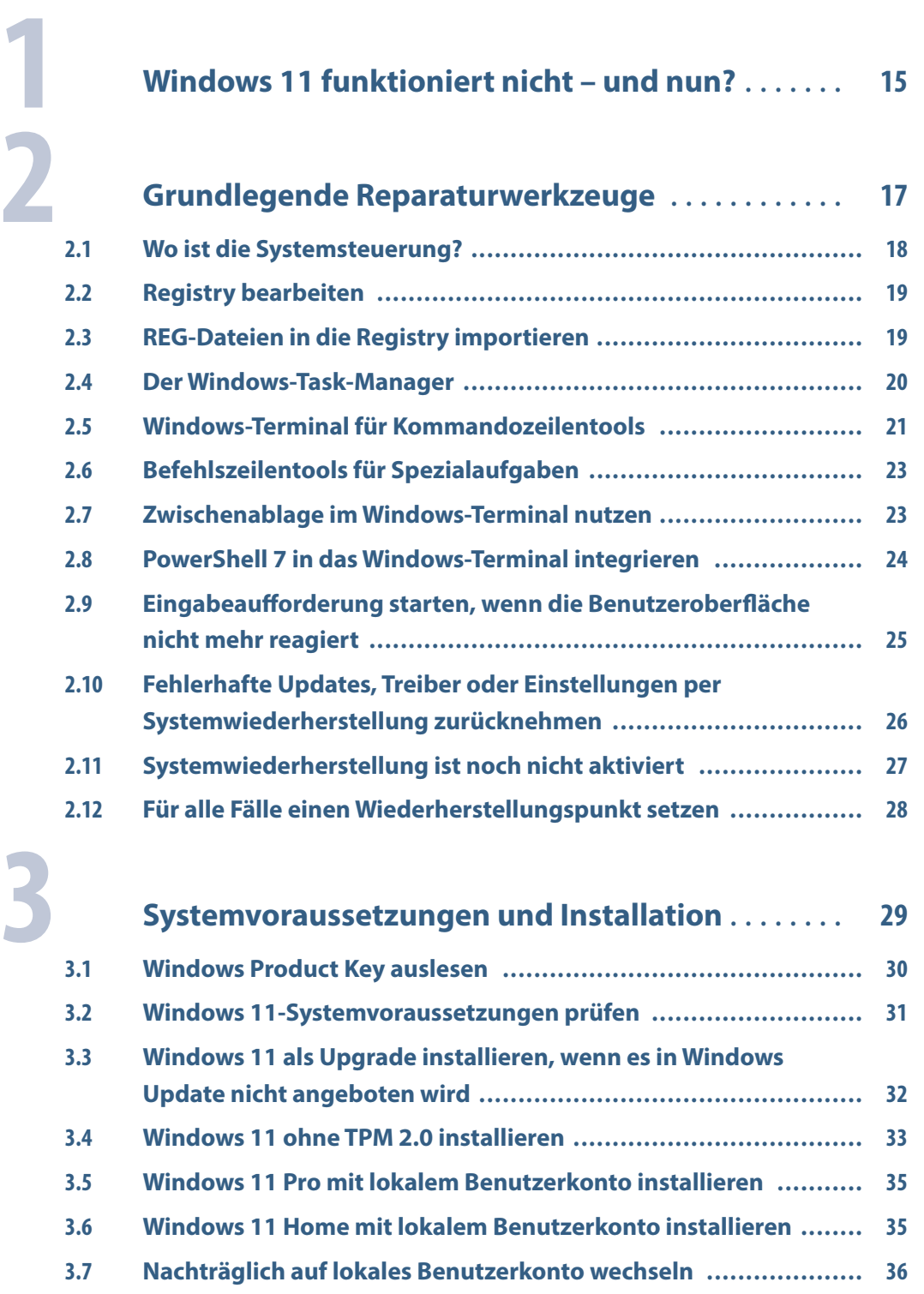

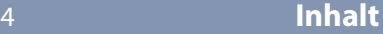

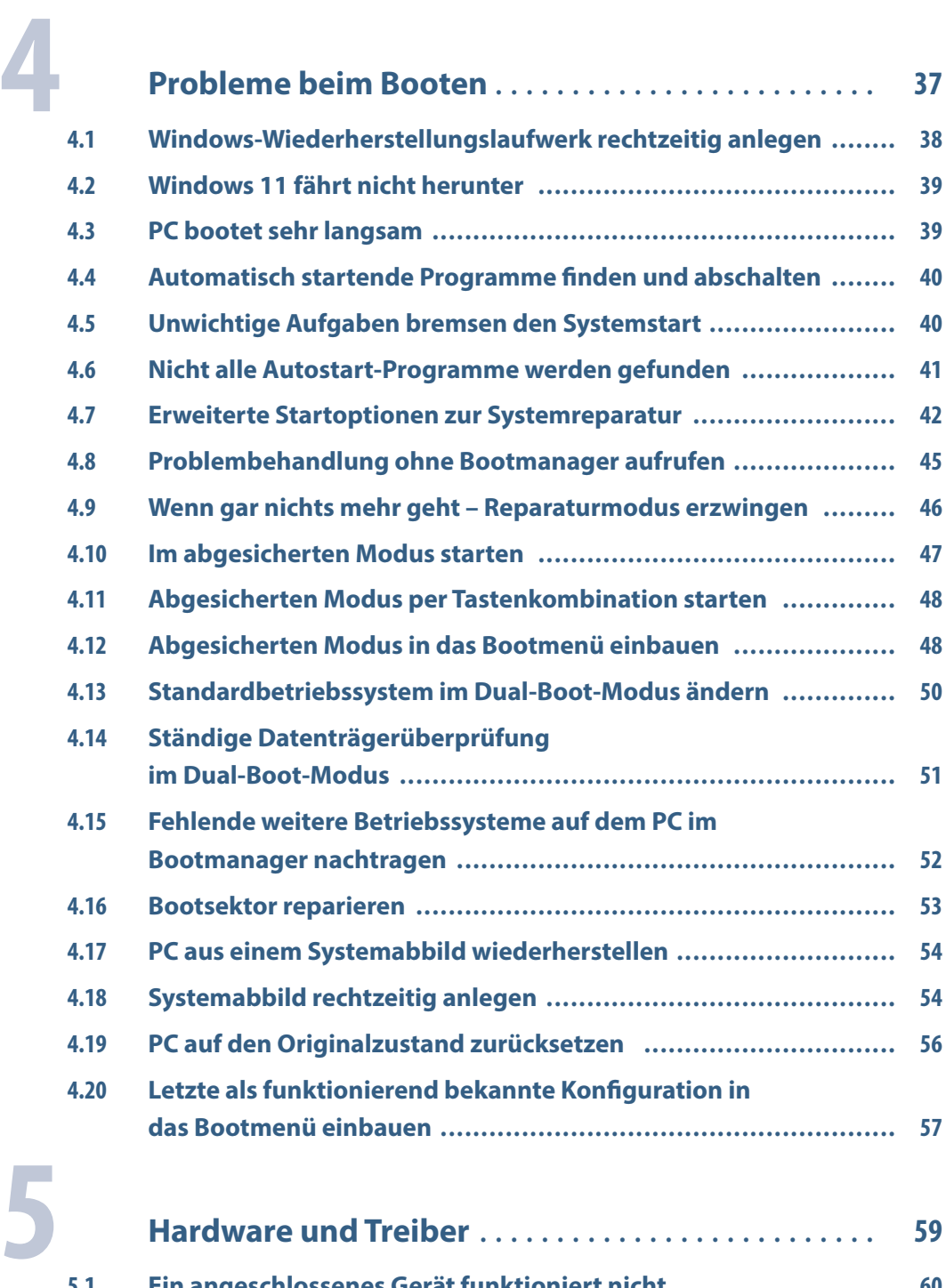

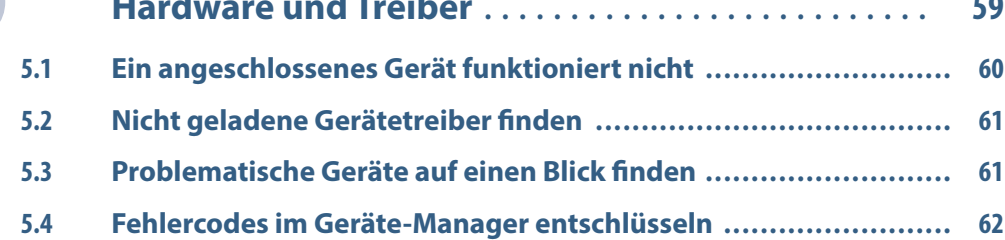

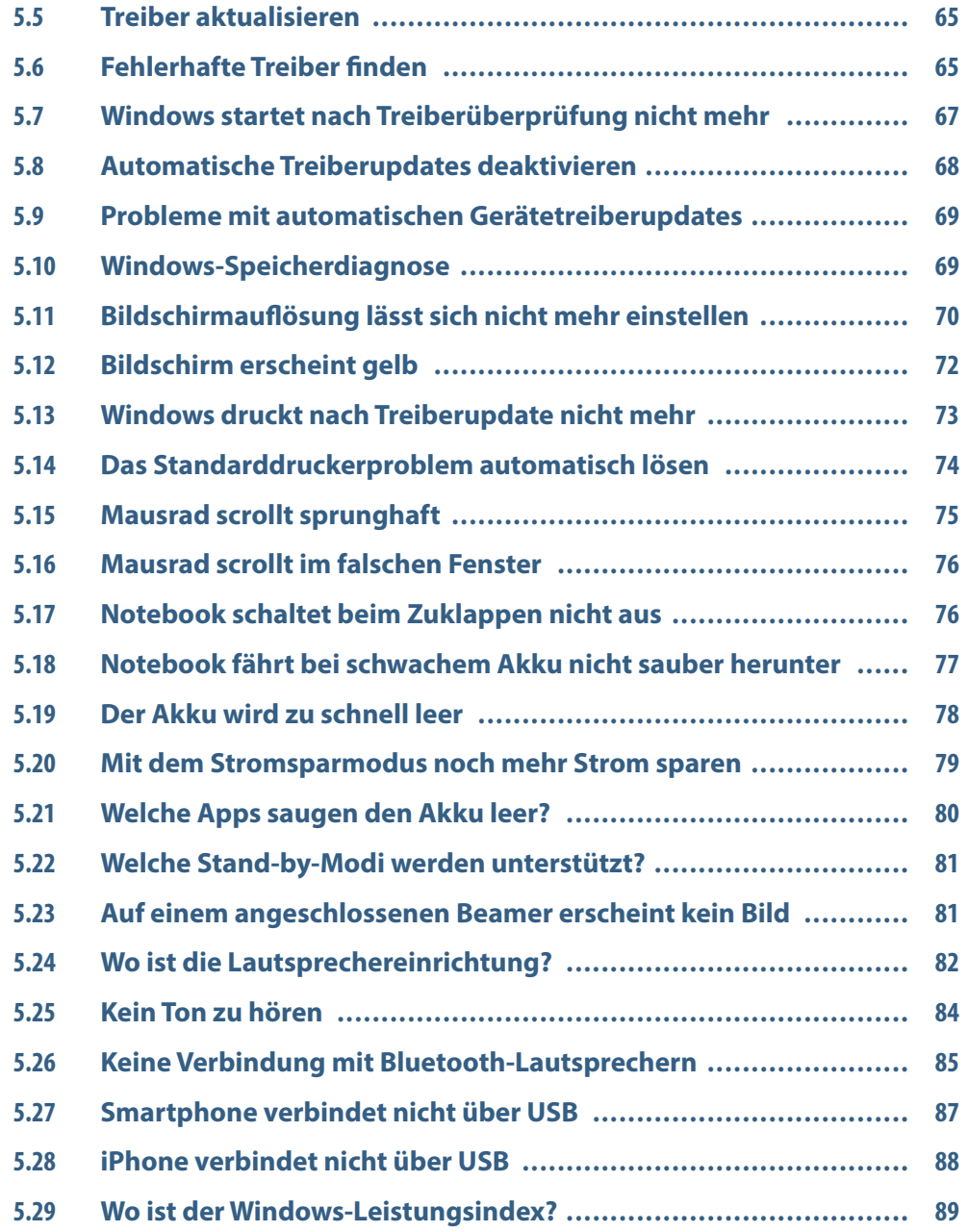

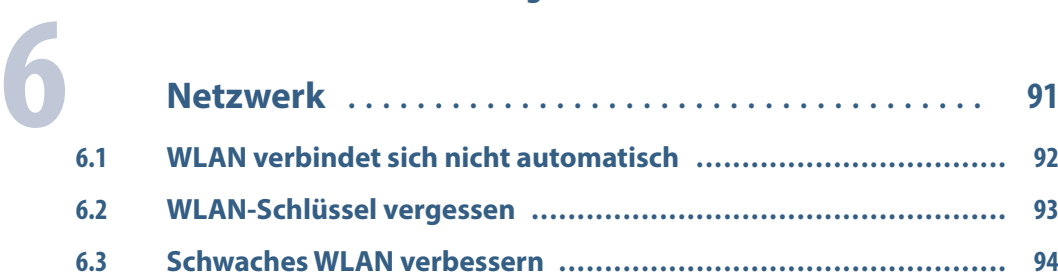

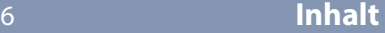

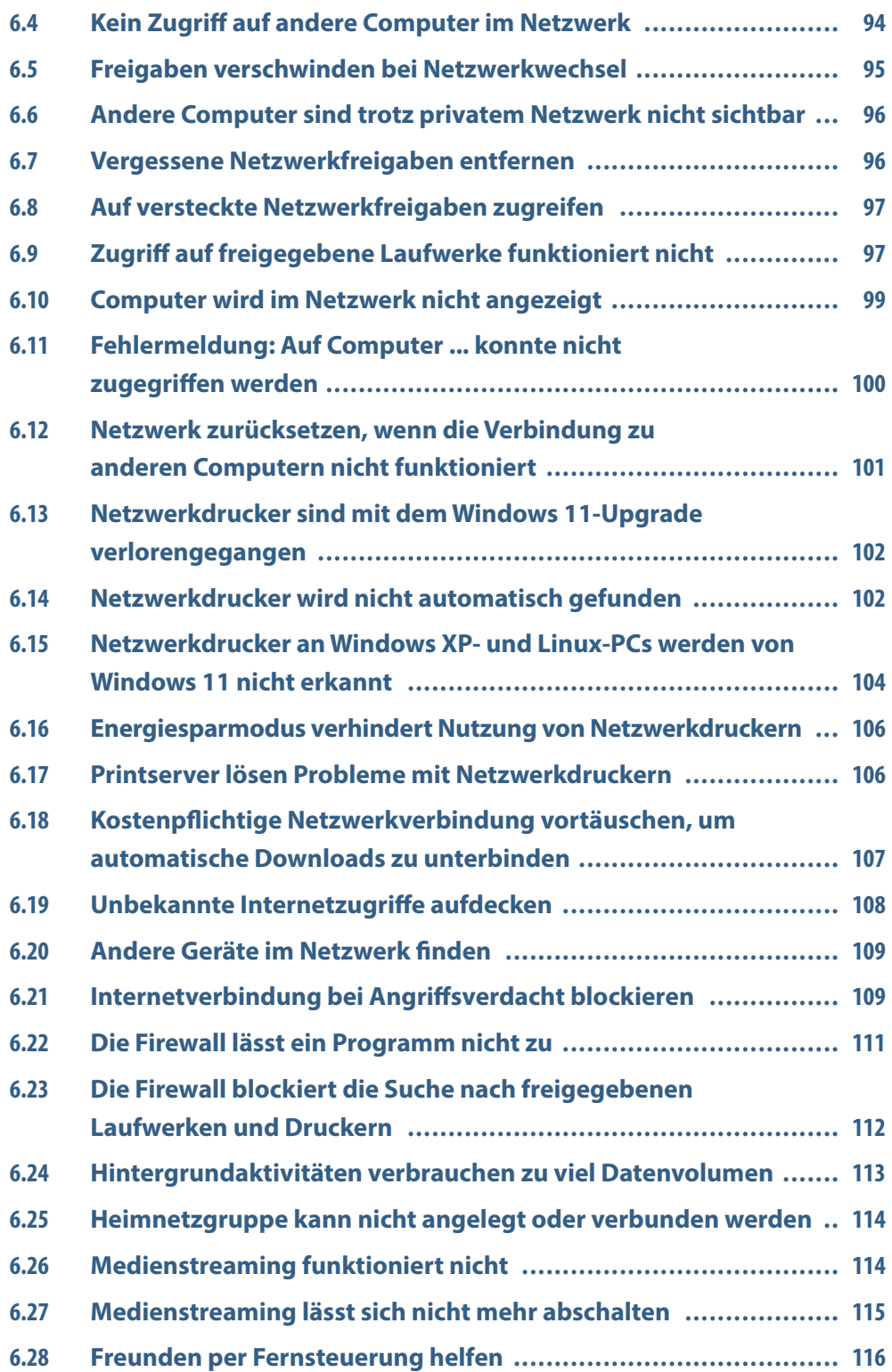

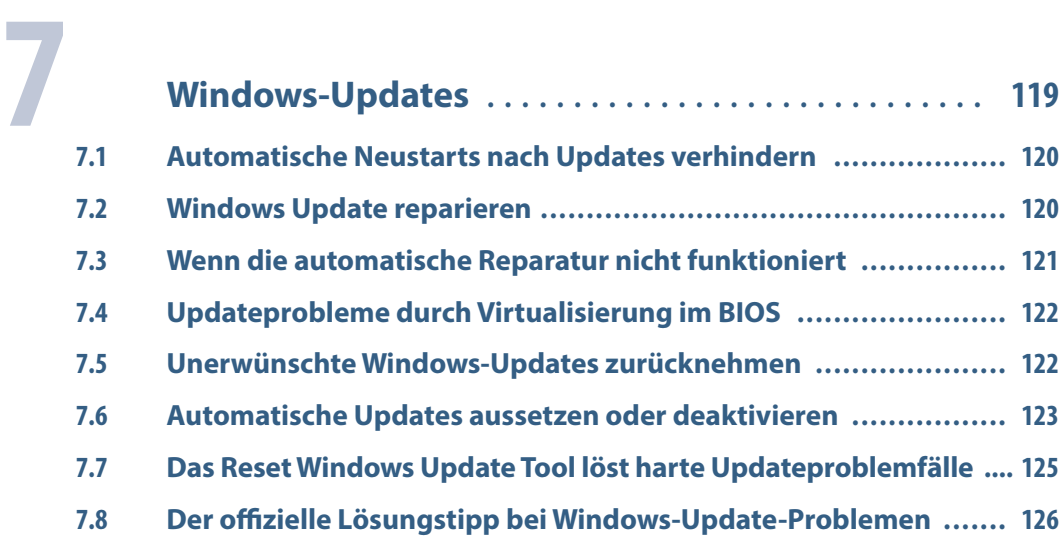

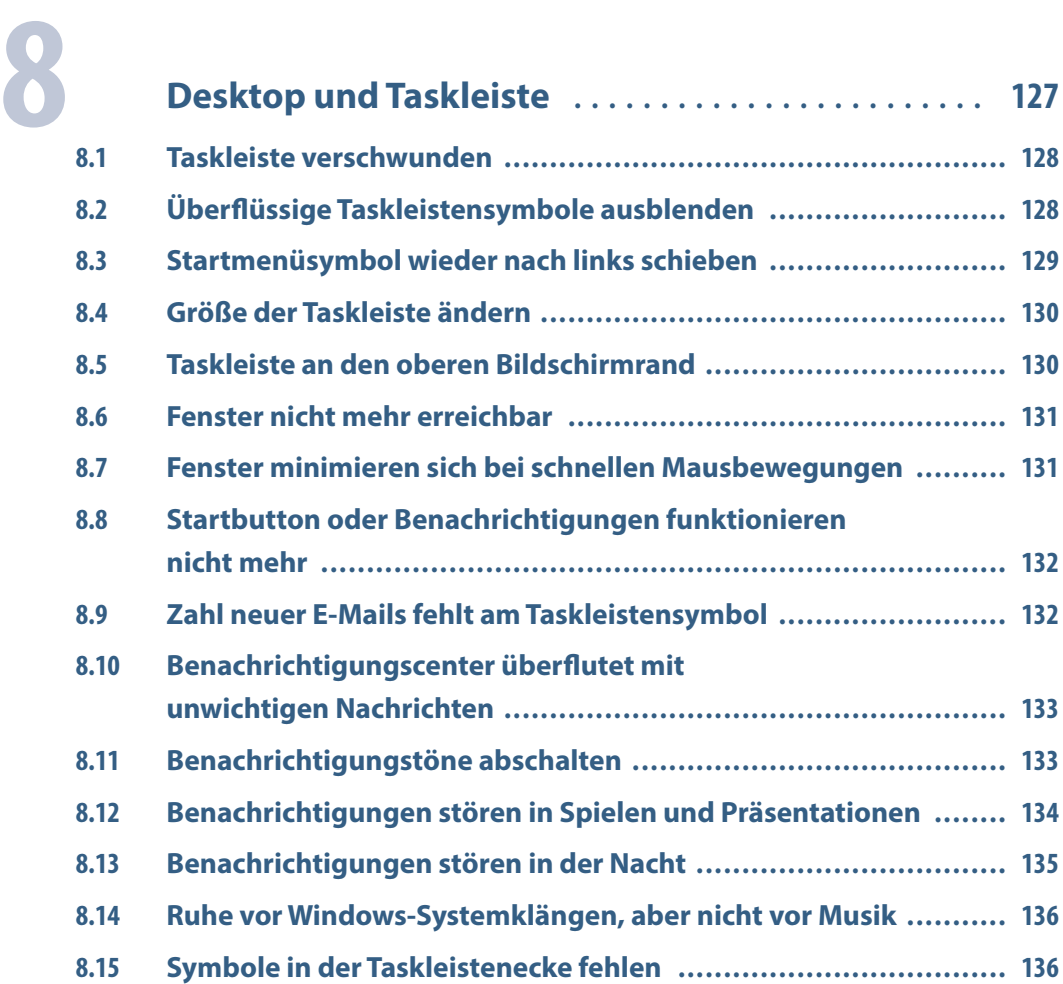

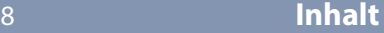

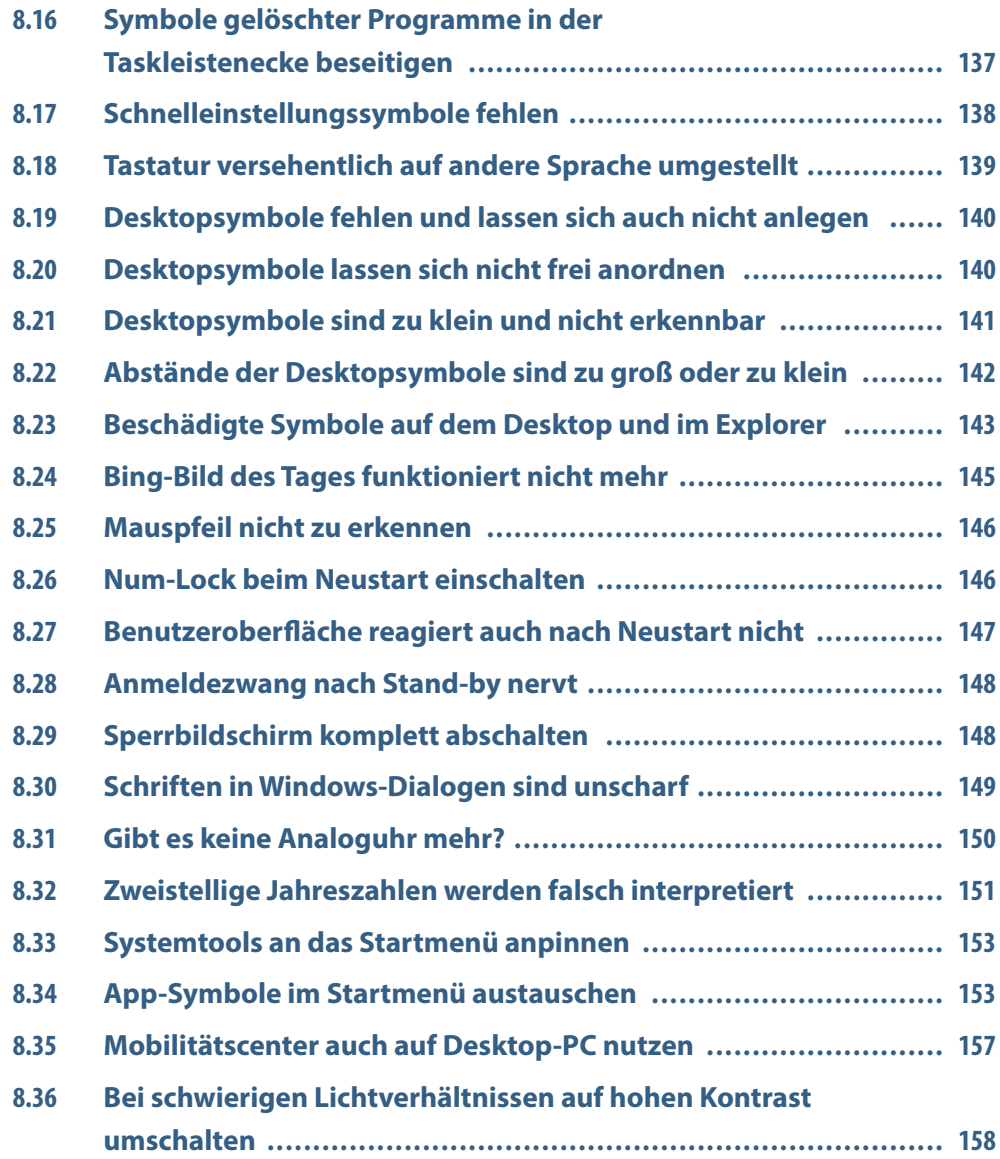

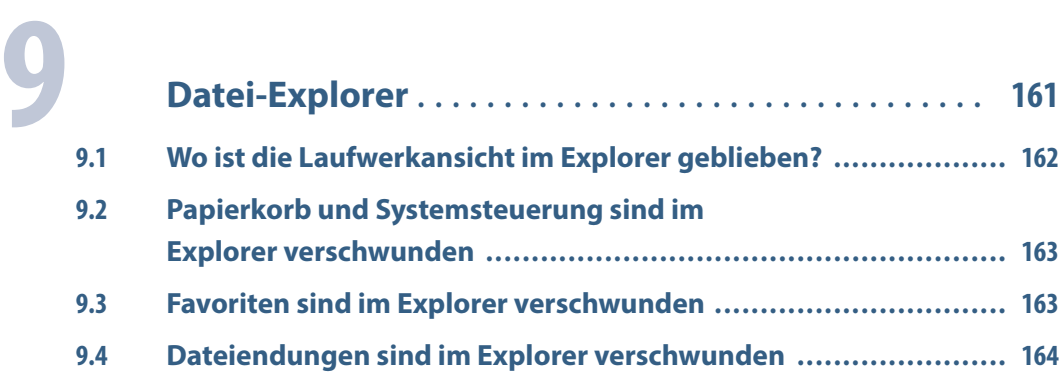

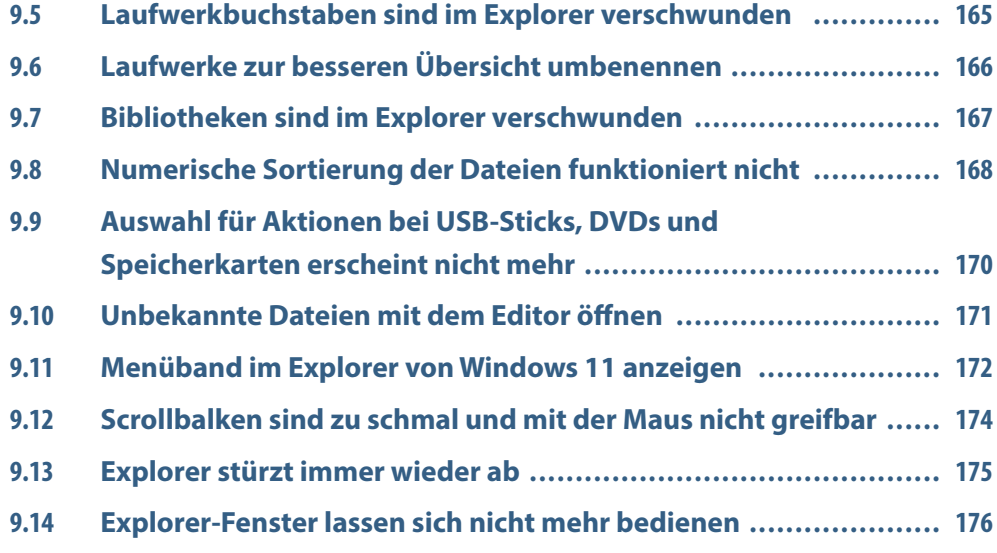

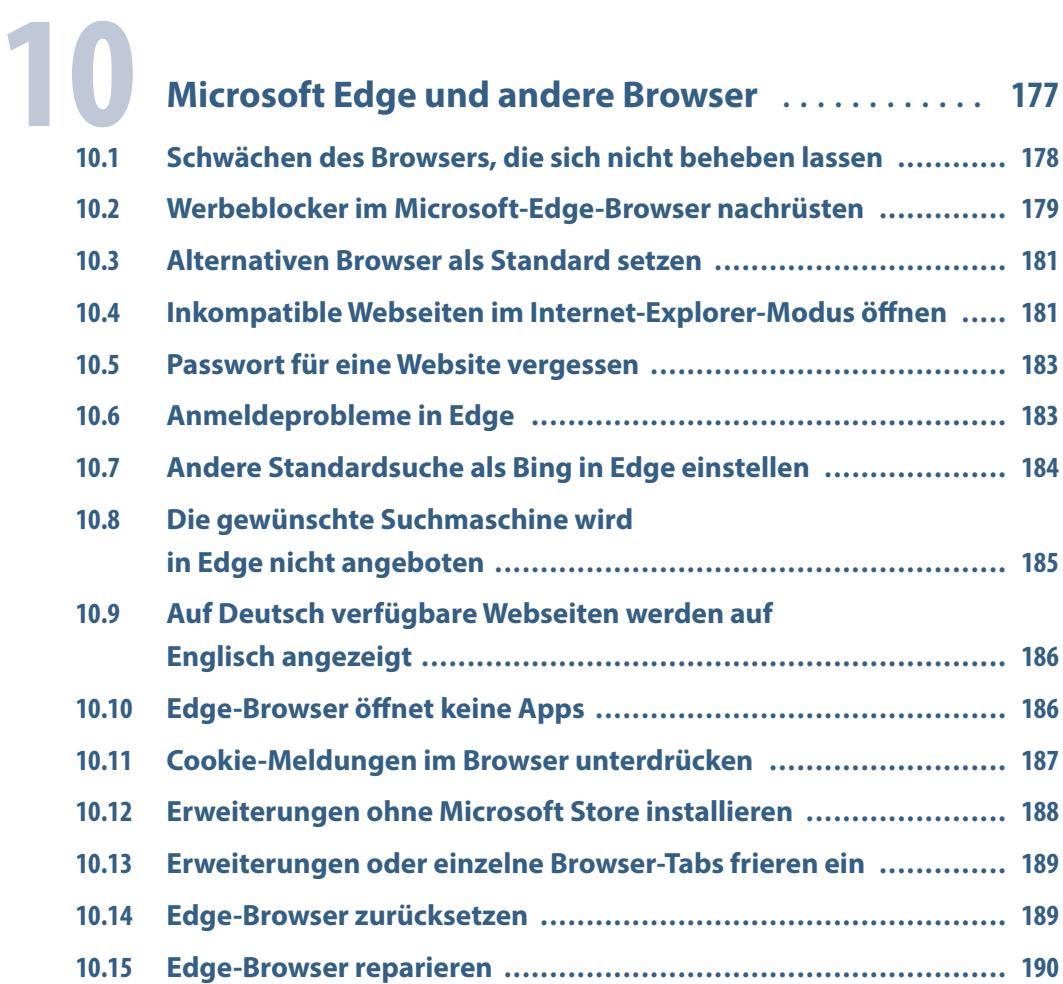

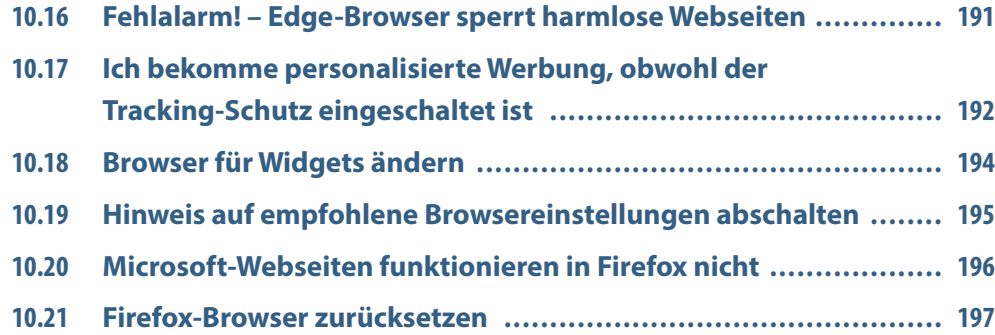

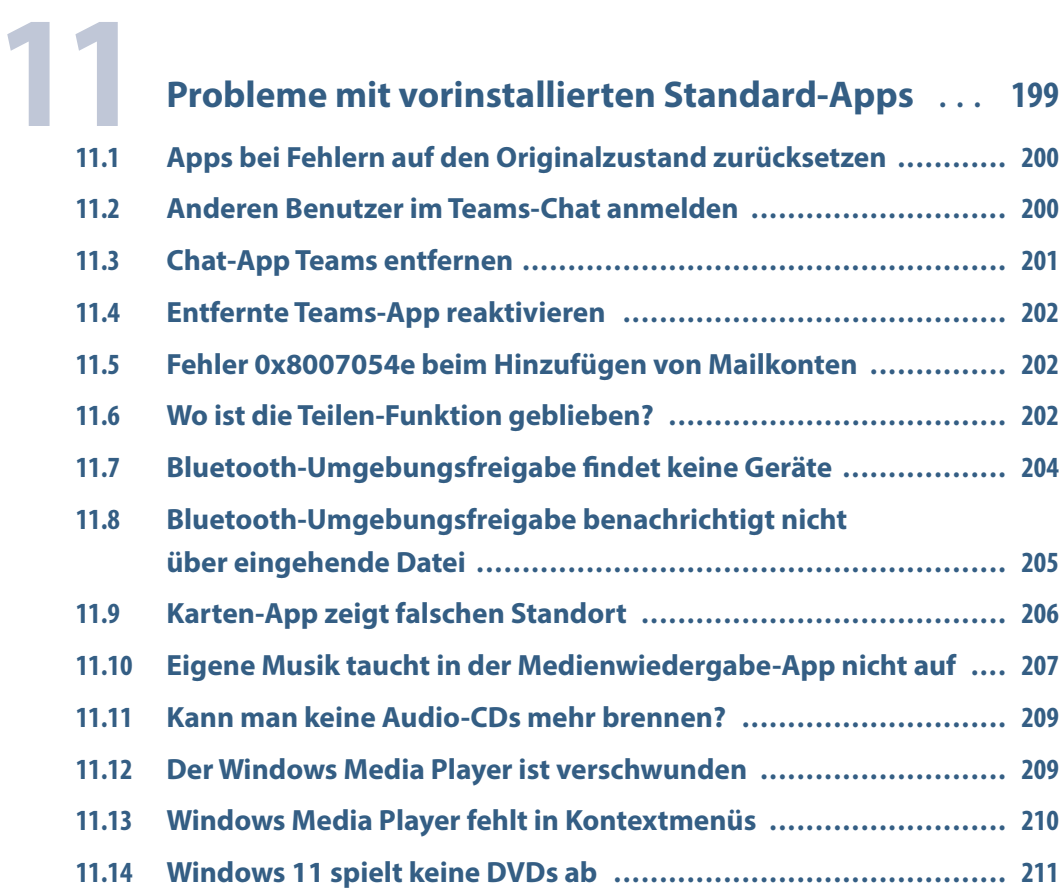

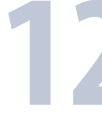

# **12 [Programme installieren, Apps und Microsoft Store](#page--1-0) <sup>213</sup>**

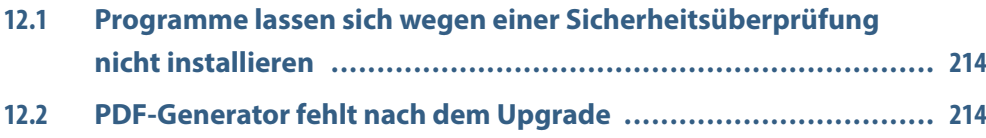

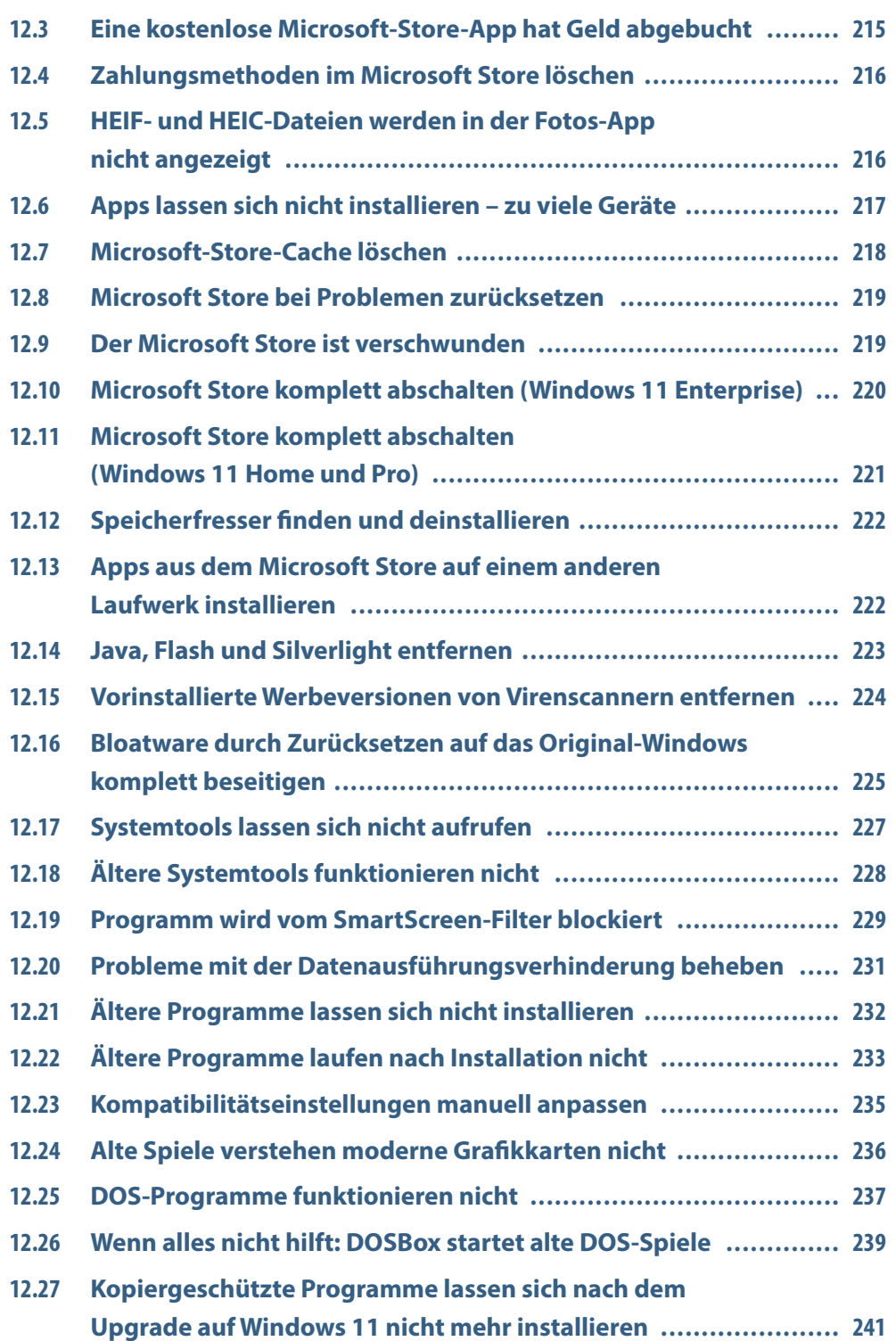

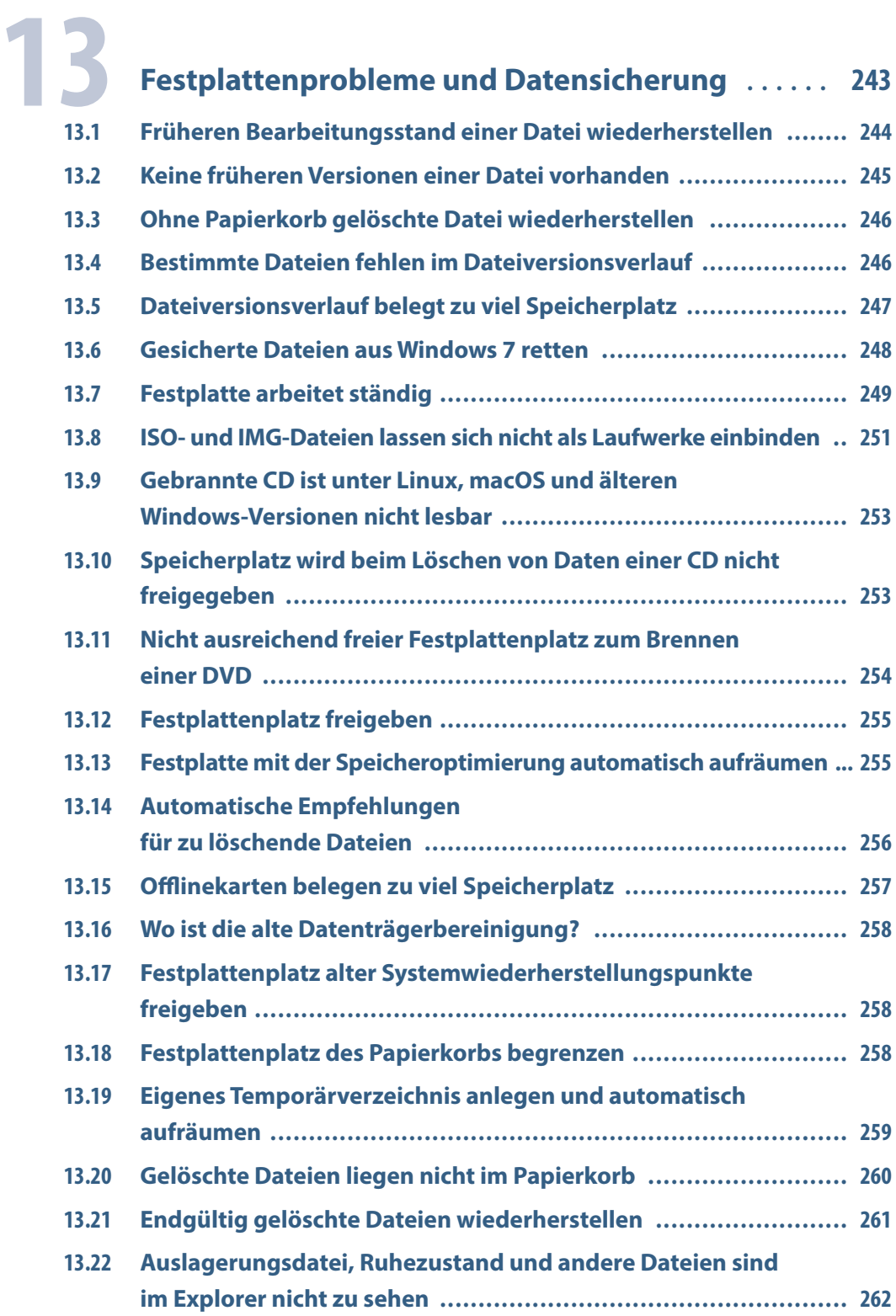

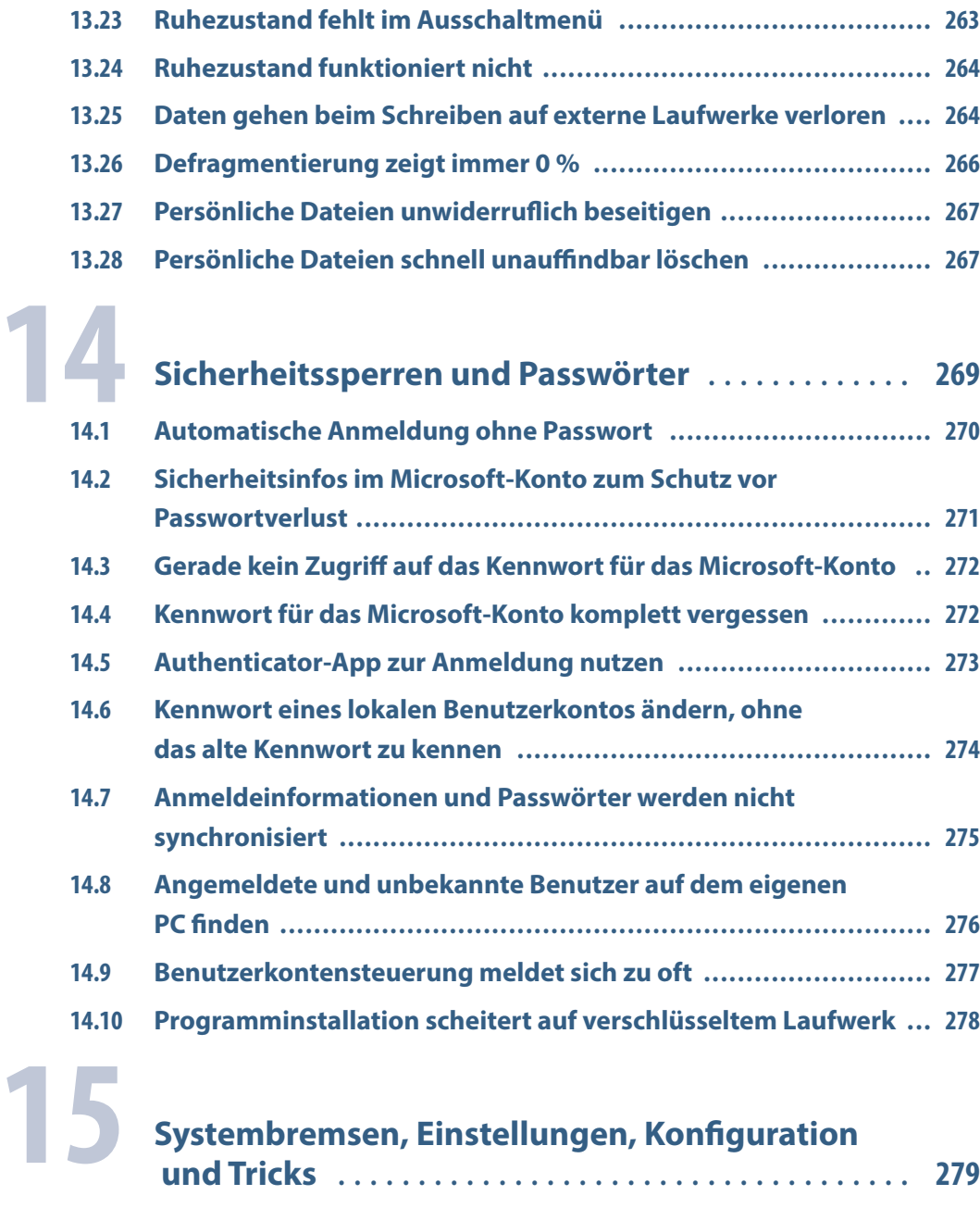

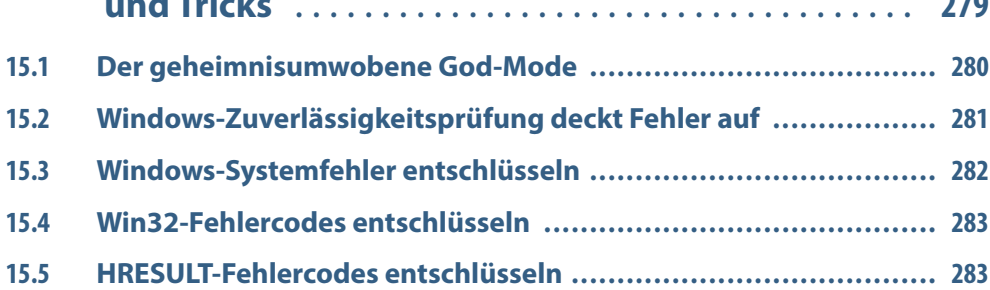

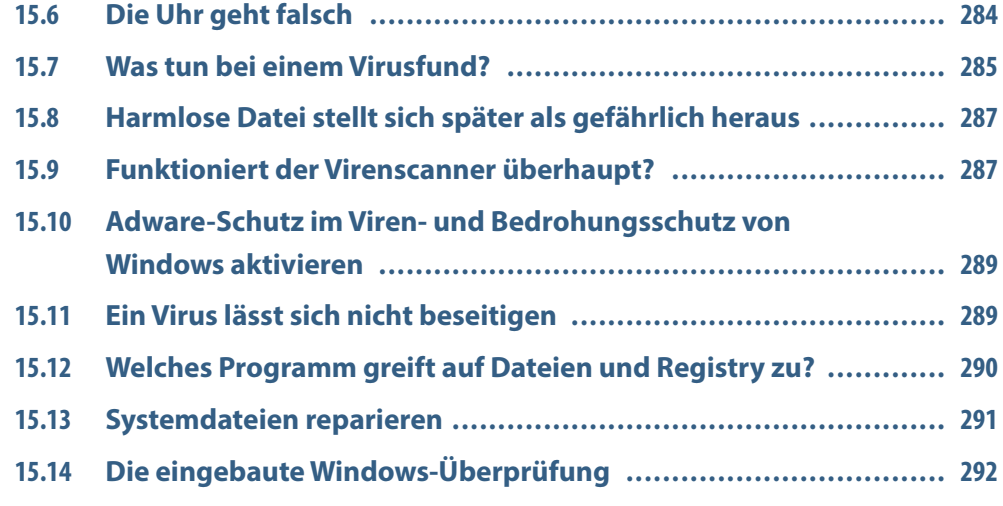

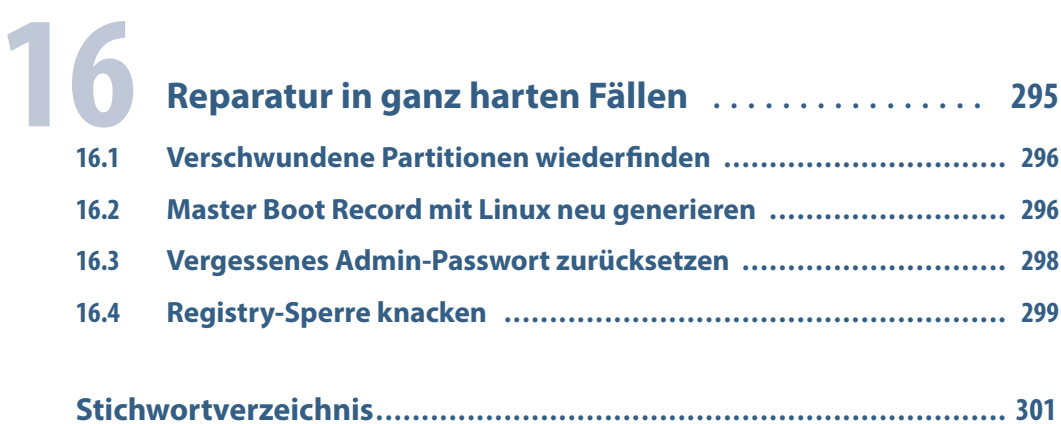